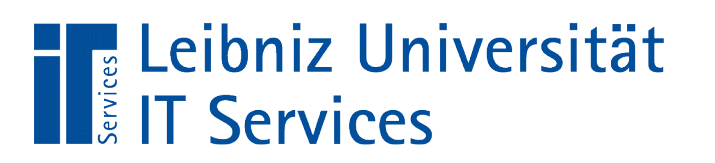

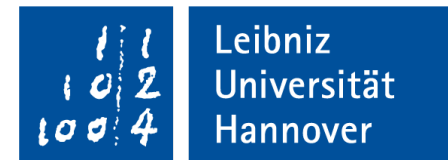

## Java - Generische Programmierung

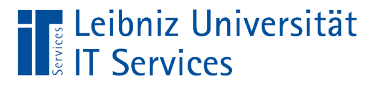

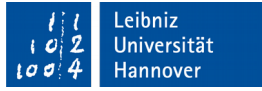

## Generische Programmierung

- Entwicklung von wiederverwendbaren Bibliotheken.
- **Entwurf von allgemeinen Funktionen unabhängig vom** Datentyp.
- Schreiben von Algorithmen, die unabhängig von einer bestimmten Datenstruktur sind.
- Nutzung in Sortieralgorithmen, Bäumen, Listen etc..

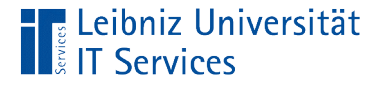

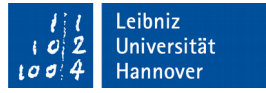

#### Klasse ohne generische Programmierung

```
public class clsPunkt {
```
 private int x; private int y;

```
 public clsPunkt(){} 
 public clsPunkt(int xKoord, int yKoord){}
```

```
 public String toString(){} 
 public void setPunkt(int xKoord, int yKoord){}
```
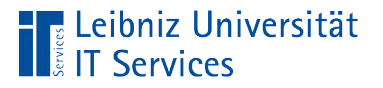

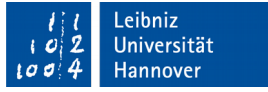

## **Nachteile**

- Es können nur (Integer)-Koordinaten gespeichert werden.
- Für jede andere Datentyp-Kombination muss eine neue Klasse erzeugt werden.

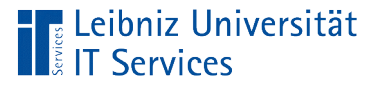

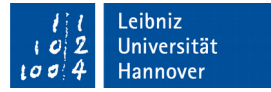

#### Generische Klassen

```
public class clsPunkt<T> {
```
 private T x; private T y;

```
 public clsPunkt(){} 
 public clsPunkt(T xKoord, T yKoord){}
```

```
 public String toString(){}
 public void setPunkt(T xKoord, T yKoord){}
```
}

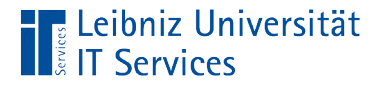

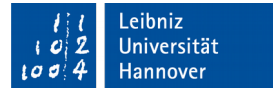

## Kopf einer Klassen

public class clsPunkt<T> {

- Jede Klasse wird durch das Schlüsselwort class gekennzeichnet.
- Jede Klasse hat einen eindeutigen Namen. In diesem Beispiel wird die Klasse clsPunkt implementiert.
- Das Schlüsselwort vor dem Namen regelt den Zugriff auf die Klasse von außen her.
- In eckigen Klammern wird eine Typ-Variable für die Klasse definiert.

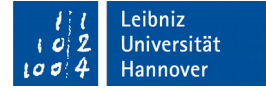

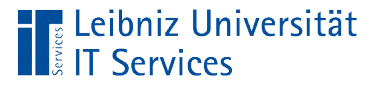

### Klassenname

- Beginn mit einem Großbuchstaben. Zum Beispiel "Kreis".
- Nutzung der Kamel-Notation. Zum Beispiel "GeometrieKreis". Jedes Wort beginnt mit einem Großbuchstaben.
- Der Name spiegelt die Bezeichnung eines Dinges in der realen Welt wieder.
- Der Name ist innerhalb eines Paketes eindeutig.

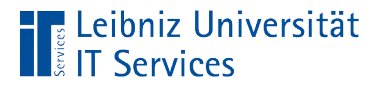

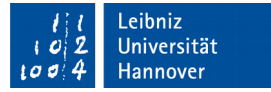

# Öffentliche Klassen

public class clsPunkt<T> {

- Das Schlüsselwort public kennzeichnet öffentliche Klassen.
- Die Klasse kann von jedem Paket genutzt werden.
- Die Klasse kann von allen anderen Klassen verwendet werden.

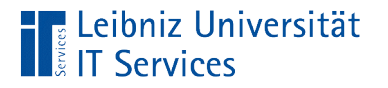

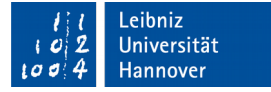

## Typ-Variable

public class clsPunkt<T> {

- Die Angabe der Typ-Variablen erfolgt nur einmal im Kopf der Klasse hinter dem Klassennamen.
- Die Typ-Variable wird in spitze Klammern gesetzt.

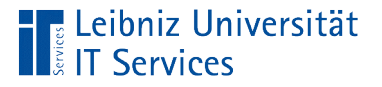

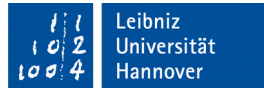

## Formale Typ-Parameter

- Einzelne Großbuchstaben wie T.
- Häufig genutzte Parameter: **T**yp, **E**lement, **K**ey (Schlüssel) , **V**alue (Wert).

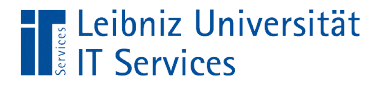

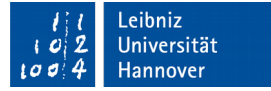

#### Attribute in der generischen Klasse

```
 private T x;
 private T y;
```
- Attribute werden wie Variablen in einer Klasse deklariert.
- Instanzvariablen werden am Anfang einer Klasse im Rumpf deklariert.

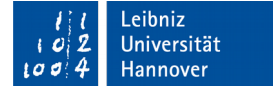

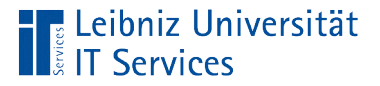

## Deklaration von Variablen

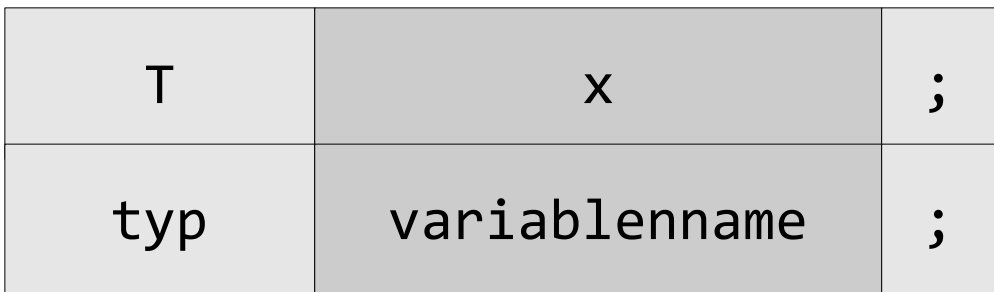

- Der Variablenname ist frei wählbar.
- Die, im Klassenkopf angegebene Typ-Variable, primitive Datentypen oder definierte Klassen werden als Datentyp genutzt.
- Die Variablen können im Konstruktor initialisiert werden. Variablen werden in Methoden verändert.

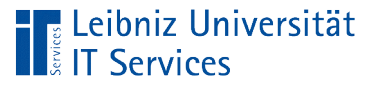

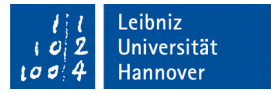

### Standard-Konstruktor

```
 public clsPunkt()
\{x = null;y = null; }
```
- Konstruktoren werden bei der Erzeugung einer Instanz automatisiert aufgerufen.
- Konstruktoren und die Klasse haben den gleichen Namen.
- Jede Klasse hat einen geerbten oder definierten parameterlosen Konstruktor.
- Attribute vom Datentyp der Typ-Variablen der Klasse werden auf null gesetzt.

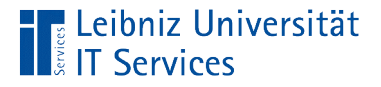

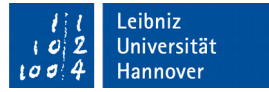

### Weitere Konstruktoren

```
 public clsPunkt(T xKoord, T yKoord)
{
     this.x = xKoord;
      this.y = yKoord;
}<br>
```
- Konstruktoren können überladen werden. Sie werden mit Hilfe der Argumentliste unterschieden.
- In diesem Beispiel werden Argumente übergeben, die als Datentyp die Typ-Variable der Klasse nutzen.
- Der Parameter wird dem passenden Attribut mit Hilfe des Gleichheitszeichen zugewiesen. Attribut und Argument sollten vom gleichen Datentyp sein.

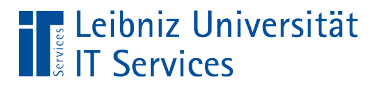

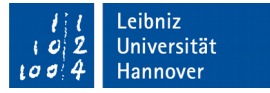

### Erzeugung der Objekte

```
clsPunkt<Integer> punkt01 = new clsPunkt(1, 3);
clsPunkt<Double> punkt02 = new clsPunkt();
```
- Objekt-Variablen sind von einem bestimmten Typ "Klasse".
- Objekt-Variablen können wie in diesem Beispiel gleichzeitig deklariert und initialisiert werden.

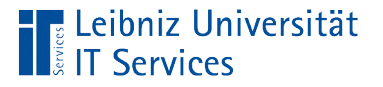

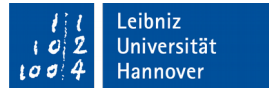

## Zuweisung an Attribute

```
 public clsPunkt(T xKoord, T yKoord)
{
      this.x = xKoord;
       this.y = yKoord;
  }
```
- Attribute werden mit Hilfe des Punktoperators einem Objekt zugeordnet.
- Das Schlüsselwort this ist ein Platzhalter für das momentan zu konstruierende Objekt. In Methoden beschreibt es die Instanz, die die Methode aufgerufen hat.

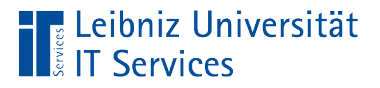

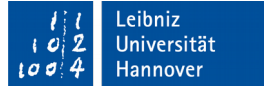

#### Deklaration von Objekt-Variablen

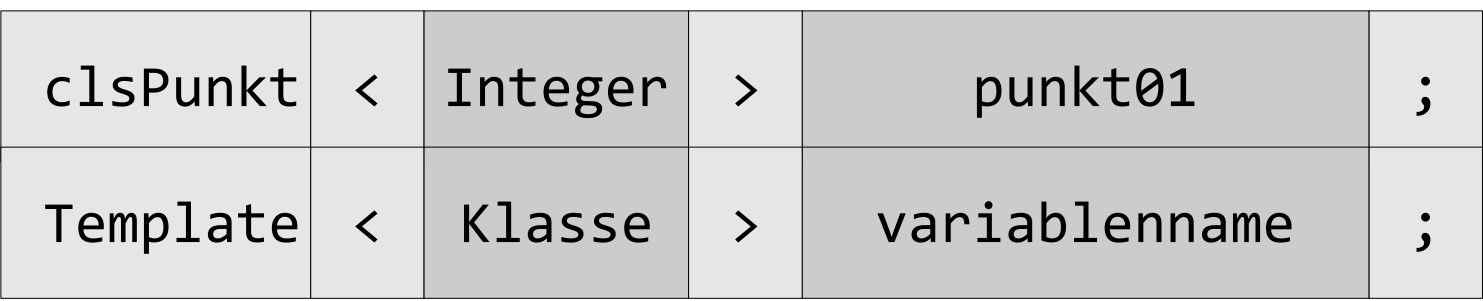

- Statt eines Datentyps wird ein Klassenname als Typ angegeben. Der Klassenname muss exakt wie im Kopf (public class clsPunkt) der Klasse beschrieben, geschrieben werden.
- Der Variablenname ist frei wählbar.
- Zwischen Datentyp und Klassenname werden die Argumente für die Typ-Variable in spitzen Klammern angegeben. Primitive Datentypen können nicht genutzt werden.

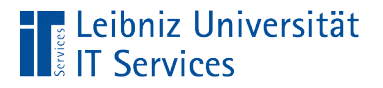

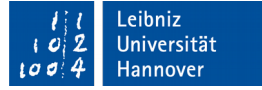

#### Initialisierung von Objekt-Variablen

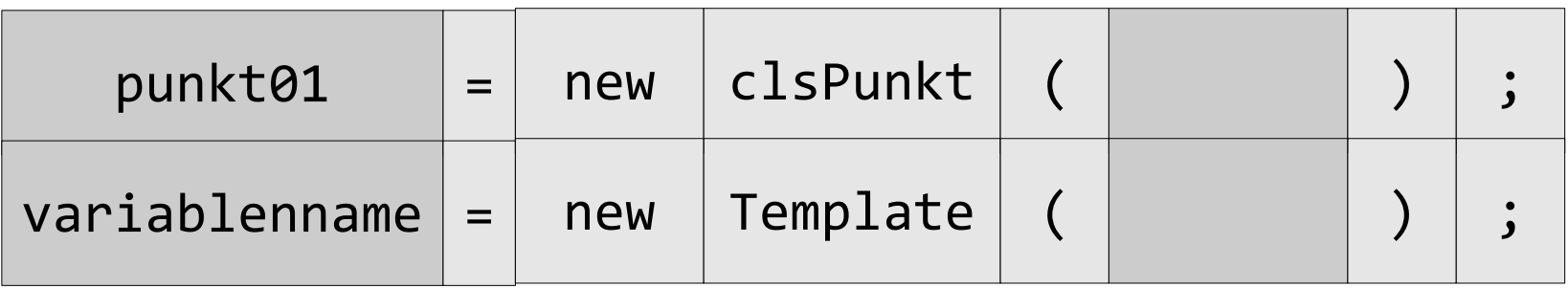

- Das Schlüsselwort new erzeugt mit Hilfe eines Konstruktors eine Instanz von einer Klasse.
- Der Objekt-Variablen wird ein Verweis auf das neu erstellte Objekt übergeben.
- In den runden Klammern wird entsprechend des gewählten Konstruktors eine Argumentliste angegeben.

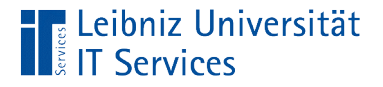

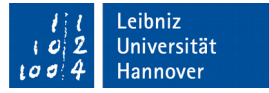

#### Methoden in der Klasse

```
 public void setPunkt(T xKoord, T yKoord)
 {
    this.x = xKoord;
     this.y = yKoord; 
 }
```
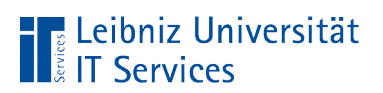

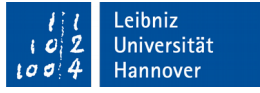

### Aufbau von Methoden

public void setPunkt(T xKoord, T yKoord)

Methodenkopf

{ this.x = xKoord; this.y = yKoord; }

Methodenrumpf

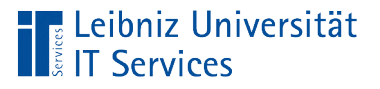

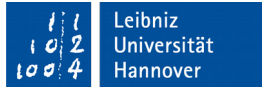

# Methodenrumpf

- Beginn und Ende mit den geschweiften Klammern.
- Zusammenfassung von Anweisungen für eine bestimmte Aktion.
- Die Aktion wird in dem Methodennamen beschrieben.

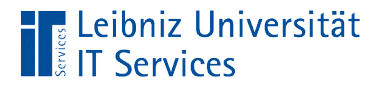

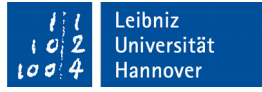

## Methodenkopf

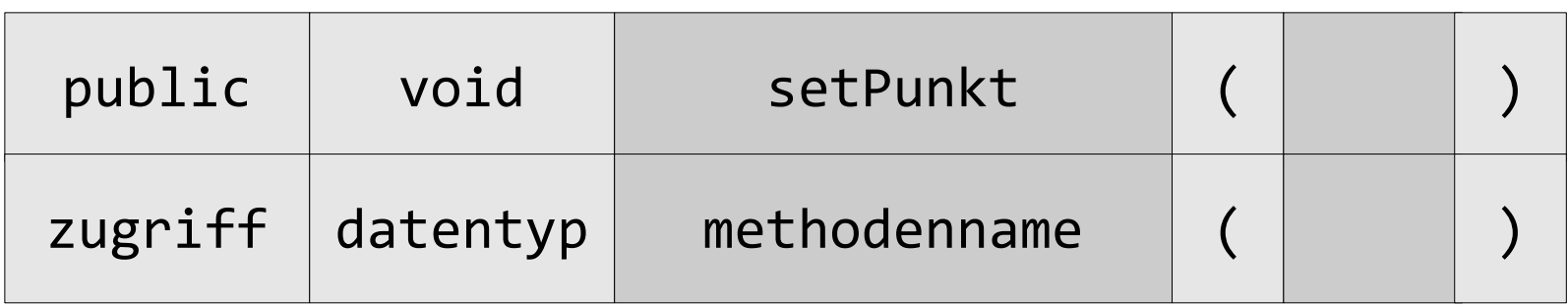

- Jede Methode beginnt mit dem Zugriffsmodifikator. Methoden sind häufig öffentlich (public).
- Dem Zugriffsmodifikator folgt der Datentyp der Methode.
- Dem Datentyp folgt der Methodenname. Der Methodenname ist eindeutig in einer Klasse.
- Dem Methodennamen folgt in runden Klammern die Parameterliste.

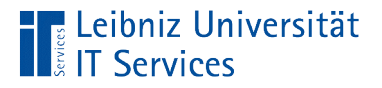

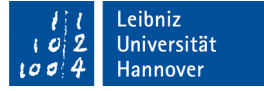

#### Parameterliste

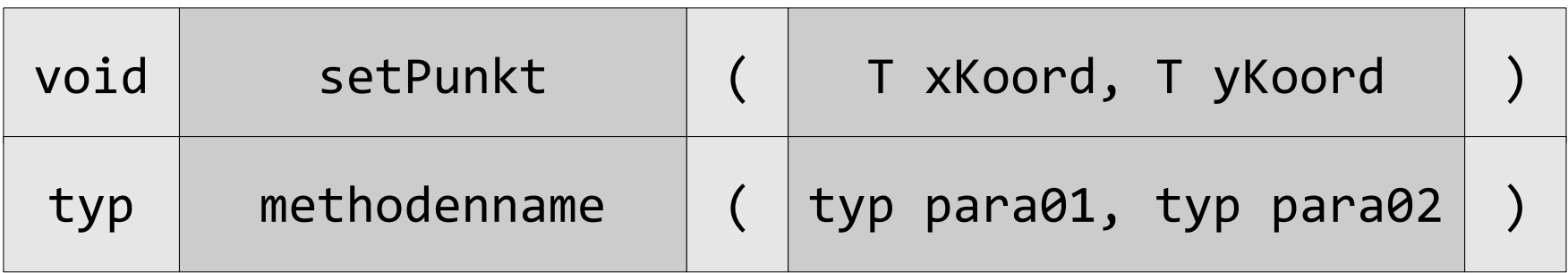

- Die Parameterliste beginnt und endet mit den runden Klammern.
- Die Parameterliste folgt direkt dem Namen der Methoden.
- Die Parameterliste kann beliebig viele Parameter von beliebigen Typ enthalten.

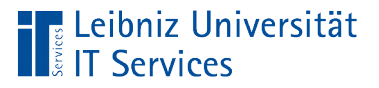

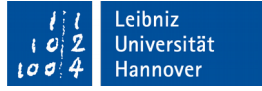

#### Parameter in der Parameterliste

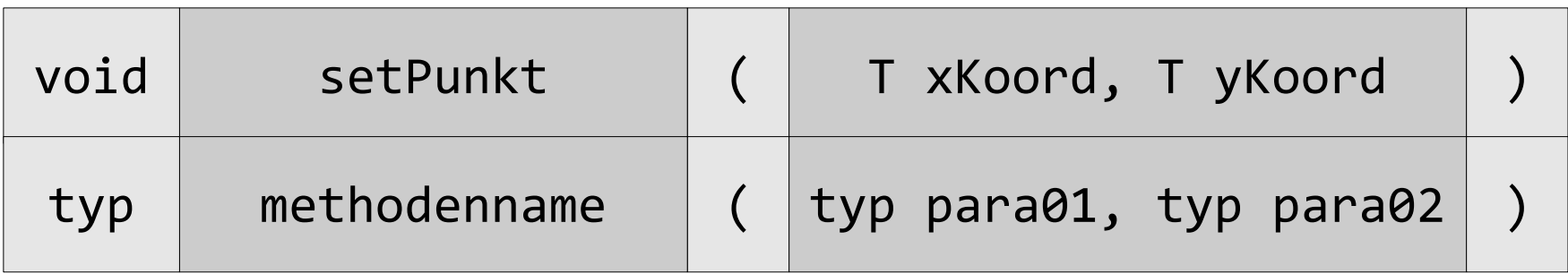

- Jeder Parameter ist von einem bestimmten Typ. Dies kann eine Typ-Variable, die im Klassenkopf definiert ist, sein. Es können primitive Datentypen oder eine definierte Klasse als Typ genutzt werden.
- Die Parameter werden durch ein Komma getrennt.
- Parameter können nur in dem Methodenrumpf verwendet werden, zu dem der Methodenkopf gehört.
- Parameter sind lokale Variablen einer Methode.

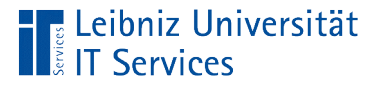

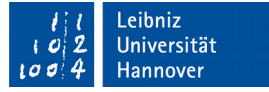

#### Rückgabewerte von Methoden

```
 public void setPunkt(T xKoord, T yKoord){
    this.x = xKoord;
     this.y = yKoord; 
 }
```

```
 public T getPunktY(){
     return this.y;
 }
```

```
 public String toString(){
       return this.x + ", " + this.y;
 }
```
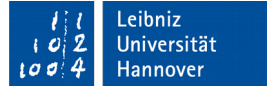

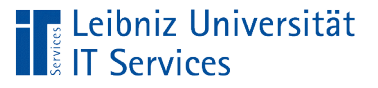

# **Erläuterung**

- Eine Methode vom Datentyp void gibt kein Wert an den Aufrufer zurück.
- Methoden können aber mit Hilfe des Schlüsselwortes return einen Wert an den Aufrufer zurückgeben. Dieser Wert kann vom Datentyp einer Typ-Variable, die im Klassenkopf definiert ist, sein. Es können primitive Datentypen oder eine definierte Klasse als Rückgabewert genutzt werden.

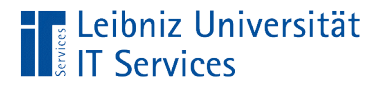

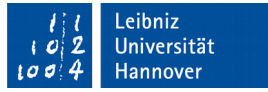

## Konvertierung von Typ-Parametern

 Integer zahl;  $zahl = (Integer)$ this.wert;

- (Wrapper-Klasse)[Typ-Parameter].
- Typ-Parameter können in jedes Objekt von einem bestimmten Typ implizit konvertiert werden.
- **Eine Konvertierung in primitive Datentypen ist nicht möglich.**

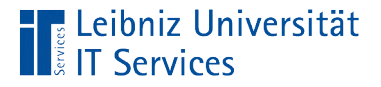

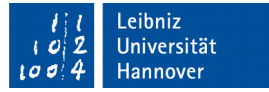

### Konvertierung von Typ-Variablen

```
 public Integer getPunktY()
\{ return (Integer)this.y;
 }
```
- Typ-Variablen können nicht in primitive Datentypen umgewandelt werden.
- In diesem Beispiel wird die Instanzvariable y in den Datentyp Integer konvertiert.
- Die Klasse, in die die Typ-Variable umgewandelt wird, wird in runden Klammern vor dem umzuwandelnden Wert angegeben.

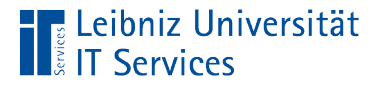

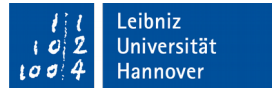

### Aufruf von Methoden

String = punkt01.toString(); punkt02.setPunkt(2.4, 1.03);

- Objekt-Variable und Methode werden mit einem Punkt verbunden.
- Die Objekt-Variable ist von dem Typ "Klasse / Template", in dem die Methode definiert ist.
- In den runden Klammern wird der Methode eine Argumentliste übergeben.
- Die Methode kann einen Wert zurückgeben, muss aber nicht. Der Rückgabewert kann in einer Variablen gespeichert werden.

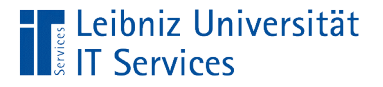

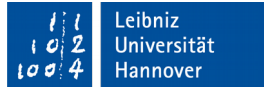

## Typ-Variablen als Rückgabewerte

```
if (punkt01.getPunktX() instanceof Integer){
     Integer x = punkt01.getPunktX();
     System.out.println("X-Koordinate: " + x);
}
```
- Mit Hilfe des Schlüsselwortes instanceof wird überprüft, ob der Rückgabewert von der Klasse ist. Die Bedingung liefert einen boolschen Wert zurück.
- In diesem Beispiel wird überprüft, ob der Rückgabewert von der Wrapper-Klasse Integer ist. Falls die Bedingung True liefert, wird der Wert in einer Integer-Variablen gespeichert.

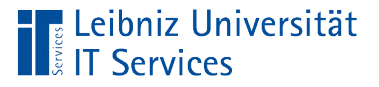

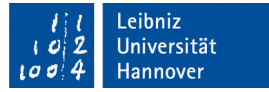

### Nutzung von x Typ-Variablen

```
public class clsDictonary<K, V> {
     private K schluessel;
     private V wert;
```

```
 public clsDictonary(){} 
 public clsDictonary(K key, V value){}
```

```
 public String toString() {} 
 public K getSchluessel() {} 
 public V getWert() {} 
 public void setElement(K key, V value){}
```
}

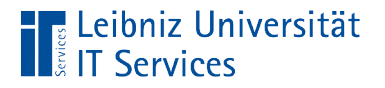

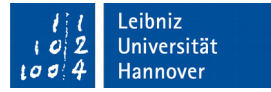

## Kopf einer Klassen

public class clsDictonary<K, V> {

- **In eckigen Klammern werden x Typ-Variablen angegeben.**
- Die Typ-Variablen werden durch ein Komma getrennt.
- Die Typ-Variablen stehen jeweils für einen bestimmten Datentyp.

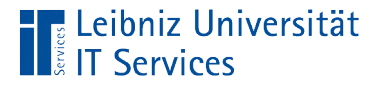

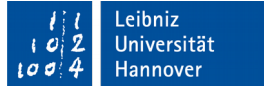

## Deklaration der Objekt-Variablen

clsDictonary<String, Integer> schmelzpunkt clsDictonary<Integer, Integer> siedepunkt

- Der Name der Objekt-Variablen ist frei wählbar. In diesem Beispiel werden die Variablen schmelzpunkt und siedepunkt erzeugt.
- Die Objekt-Variablen sind von einem bestimmten Datentyp. In diesem Beispiel nutzen die Variablen die Klasse clsDictonary.
- Zwischen den Datentyp und dem Variablenname werden die genutzten Datentypen in spitzen Klammern angegeben.

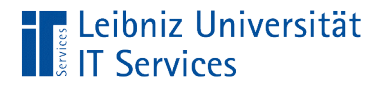

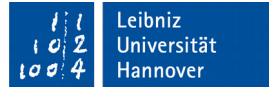

## **Zuordnung**

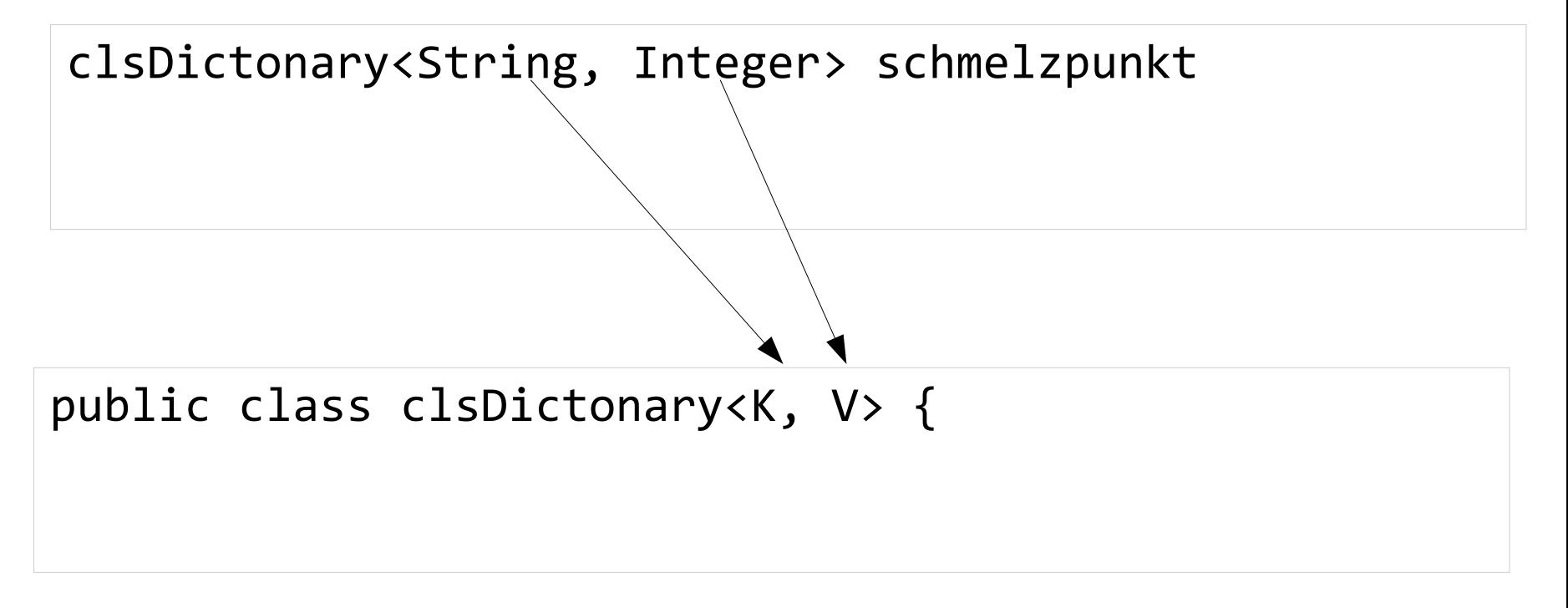

■ In Abhängigkeit der Position werden die Datentypen den Typ-Variablen zugeordnet.